## CS Service Software - kit interface PC & logiciel

Avec le logiciel CS Service ainsi que l'interface USB - Modbus, les capteurs de point de rosée FA 510 / FA 515 / FA 500 peuvent être configurés par ordinateur portable/PC. En effet, le logiciel CS Service permet les paramétrages suivants :

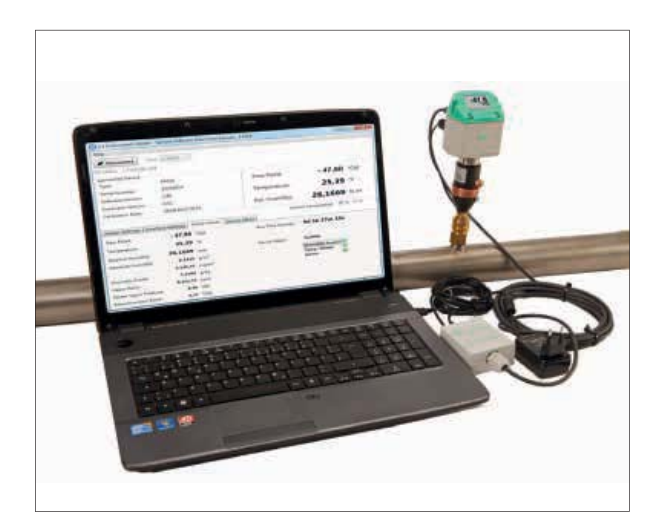

- Mise à l'échelle de la sortie analogique 4 ... 20 mA
- Attribution de la grandeur de mesure à la sortie analogique (par ex. 4...20 mA =  $0...10$  g/m<sup>3</sup> ou -100... +20°C de rosée ou  $0...10\%$  HR, etc)
- °Ctd, °Ftd, g/m<sup>3</sup>, mg/m<sup>3</sup>, ppmv/v, g/kg, %HR
- Lecture de la version du firmware, du numéro de série, de la date du dernier étalonnage
- Étalonnage à un point (ajustement) des capteurs sur site. Pour ce faire, un appareil étalon est nécessaire
- Mise à jour du logiciel interne des capteurs (firmware)
- Réglages des paramètres Modbus, tels que ID Modbus, vitesse de transmission, bit d'arrêt, parité

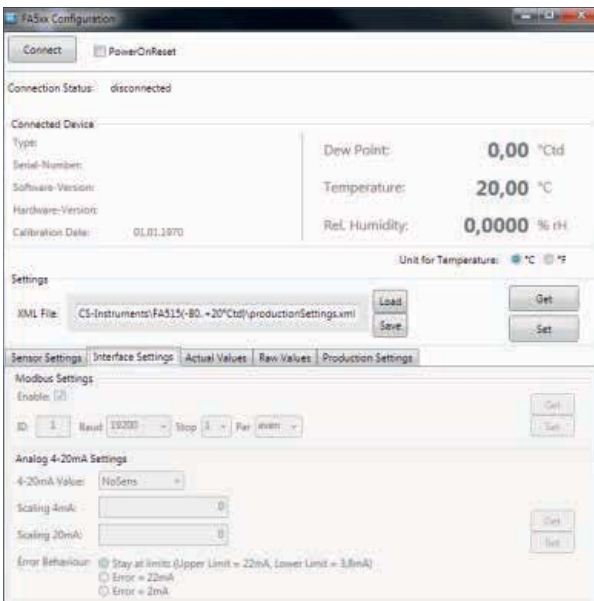

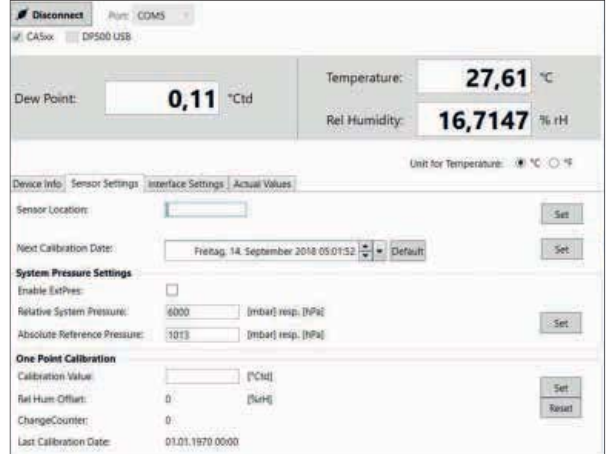

## **DESCRIPTION**

## **RÉFÉRENCE**

Kit CS Service Software pour la configuration et la maintenance des capteurs de la série FA5xx et VA5xx. Il inclut : interface USB vers PC ; cordons capteurs ; alimentation secteur ; logiciel PC

0554 2007